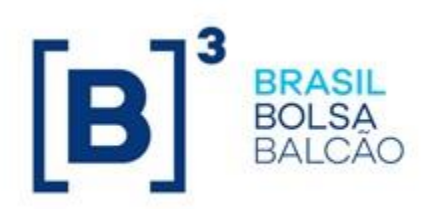

# **ROTEIRO DE CERTIFICAÇÃO FIX.SUITE**

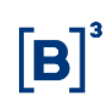

## **SUMÁRIO**

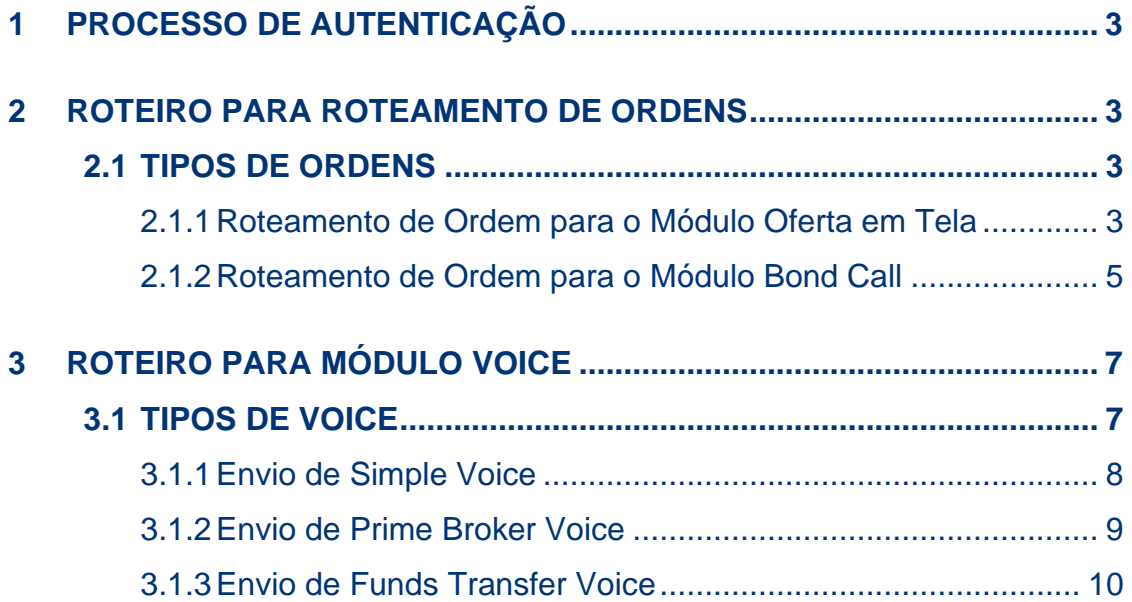

## <span id="page-2-0"></span>**1 PROCESSO DE AUTENTICAÇÃO**

Neste ciclo de testes será validado o processo de autenticação do participante na sessão FIX.SUITE com o usuário de sessão FIX e com o usuário do Trader:

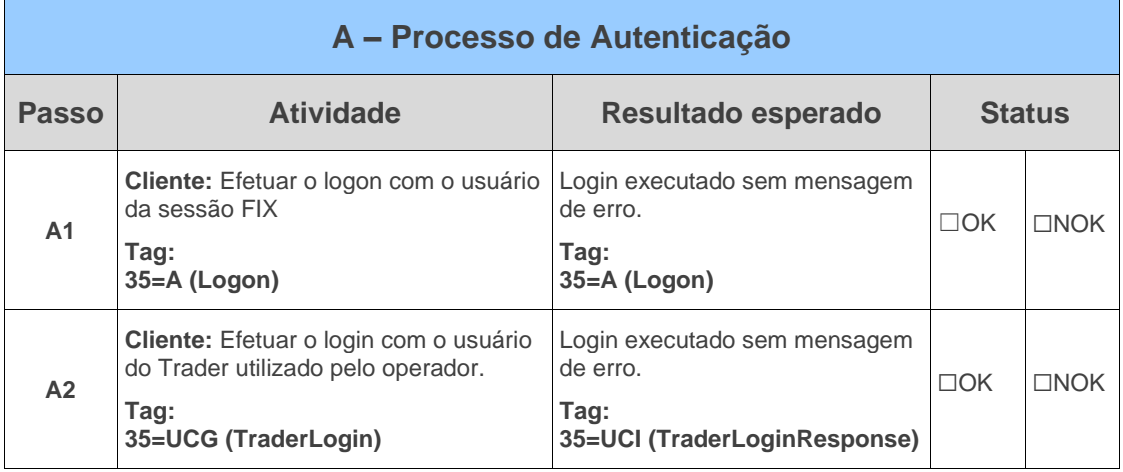

#### <span id="page-2-2"></span><span id="page-2-1"></span>**2 ROTEIRO PARA ROTEAMENTO DE ORDENS**

## **2.1 TIPOS DE ORDENS**

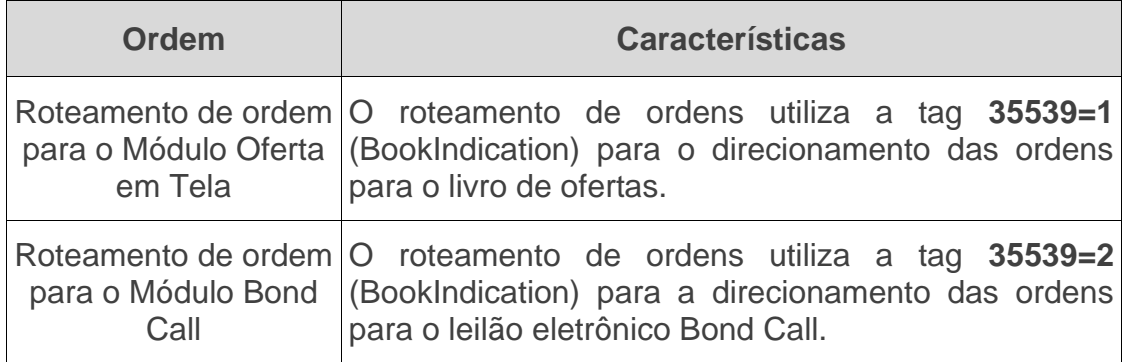

#### 2.1.1 Roteamento de Ordem para o Módulo Oferta em Tela

<span id="page-2-3"></span>Neste ciclo de testes será validado o roteamento de ordem para o livro de ofertas, via FIX.SUITE:

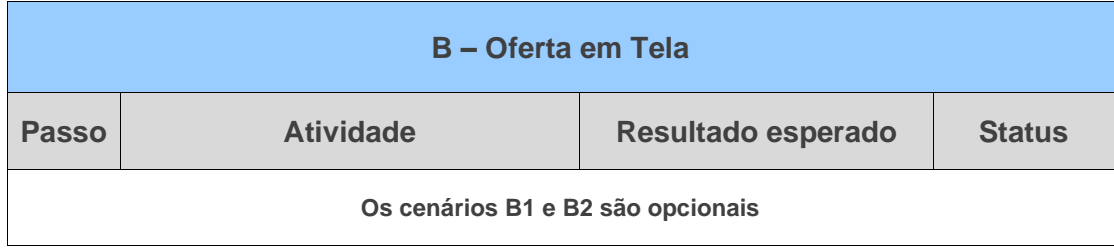

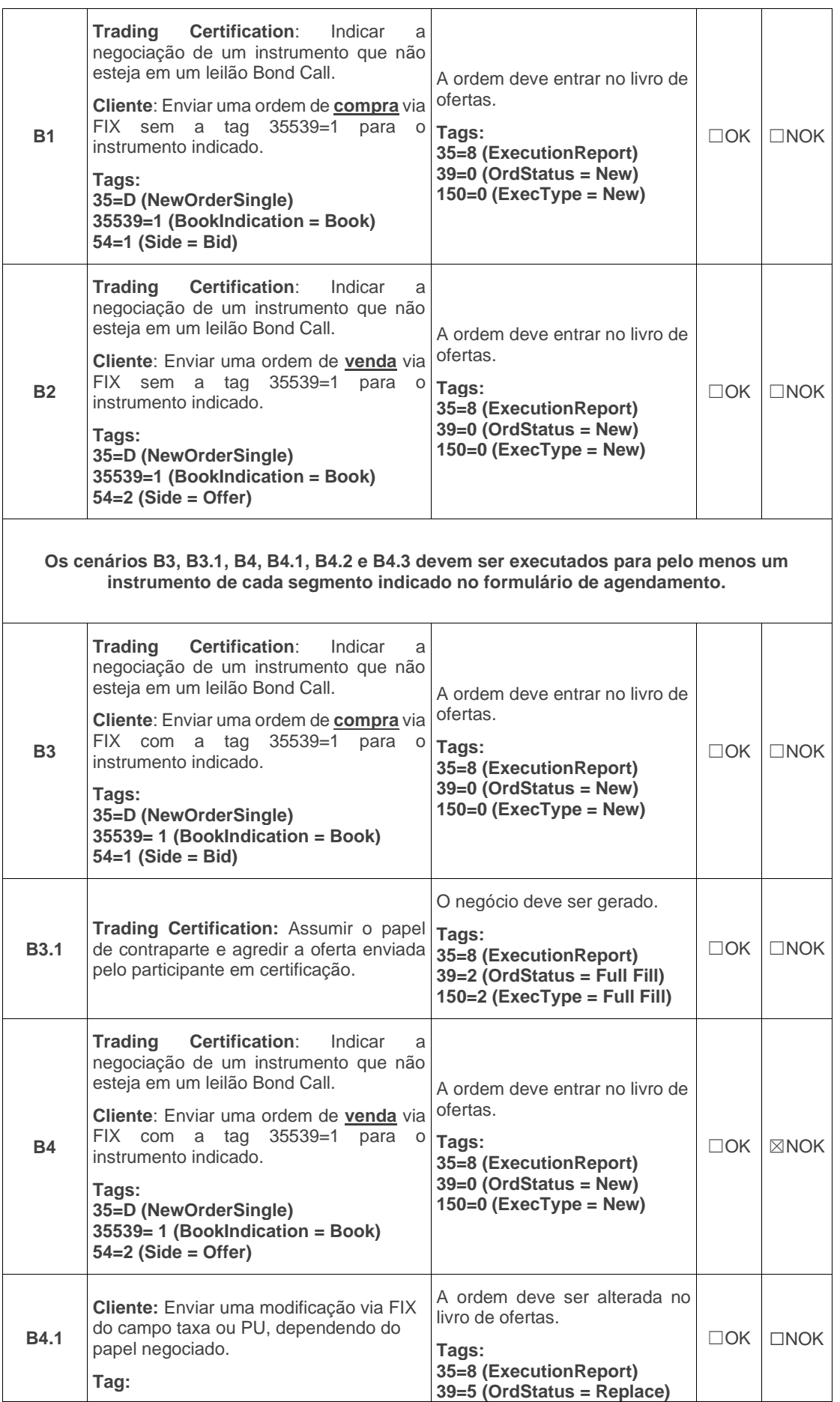

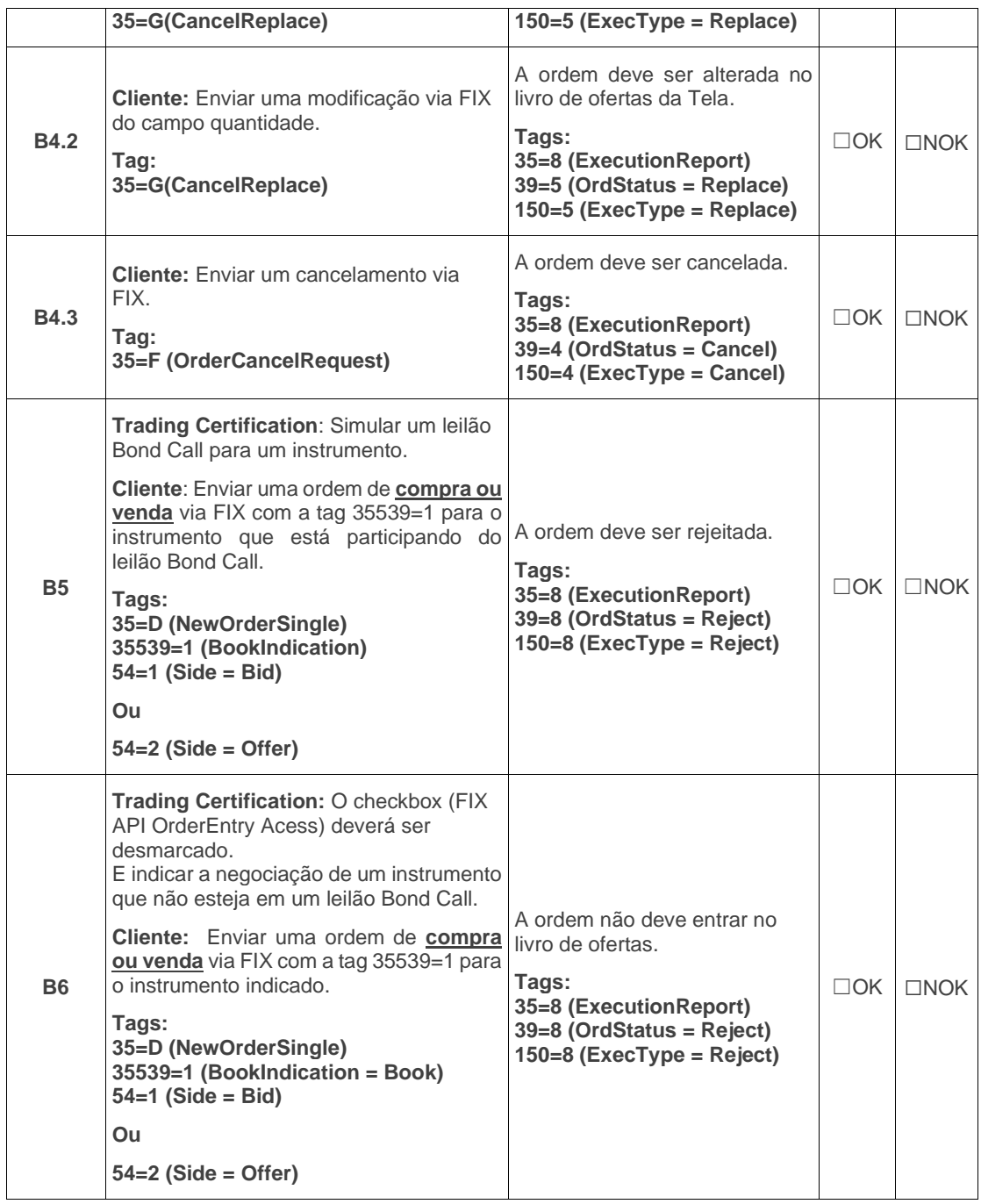

#### 2.1.2 Roteamento de Ordem para o Módulo Bond Call

<span id="page-4-0"></span>Neste ciclo de testes será validado o roteamento de ordem para o Leilão Eletrônico de Títulos Bond Call, via FIX.SUITE:

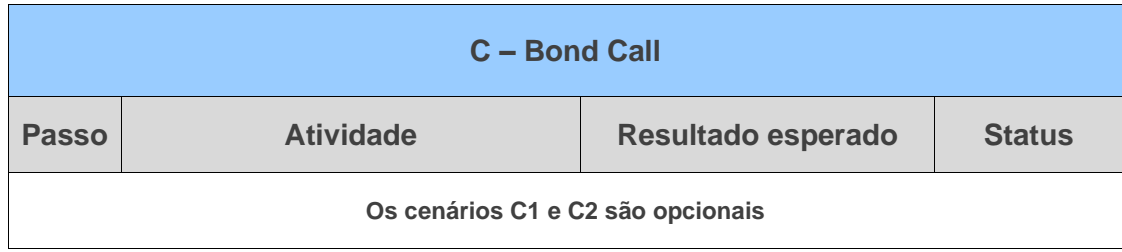

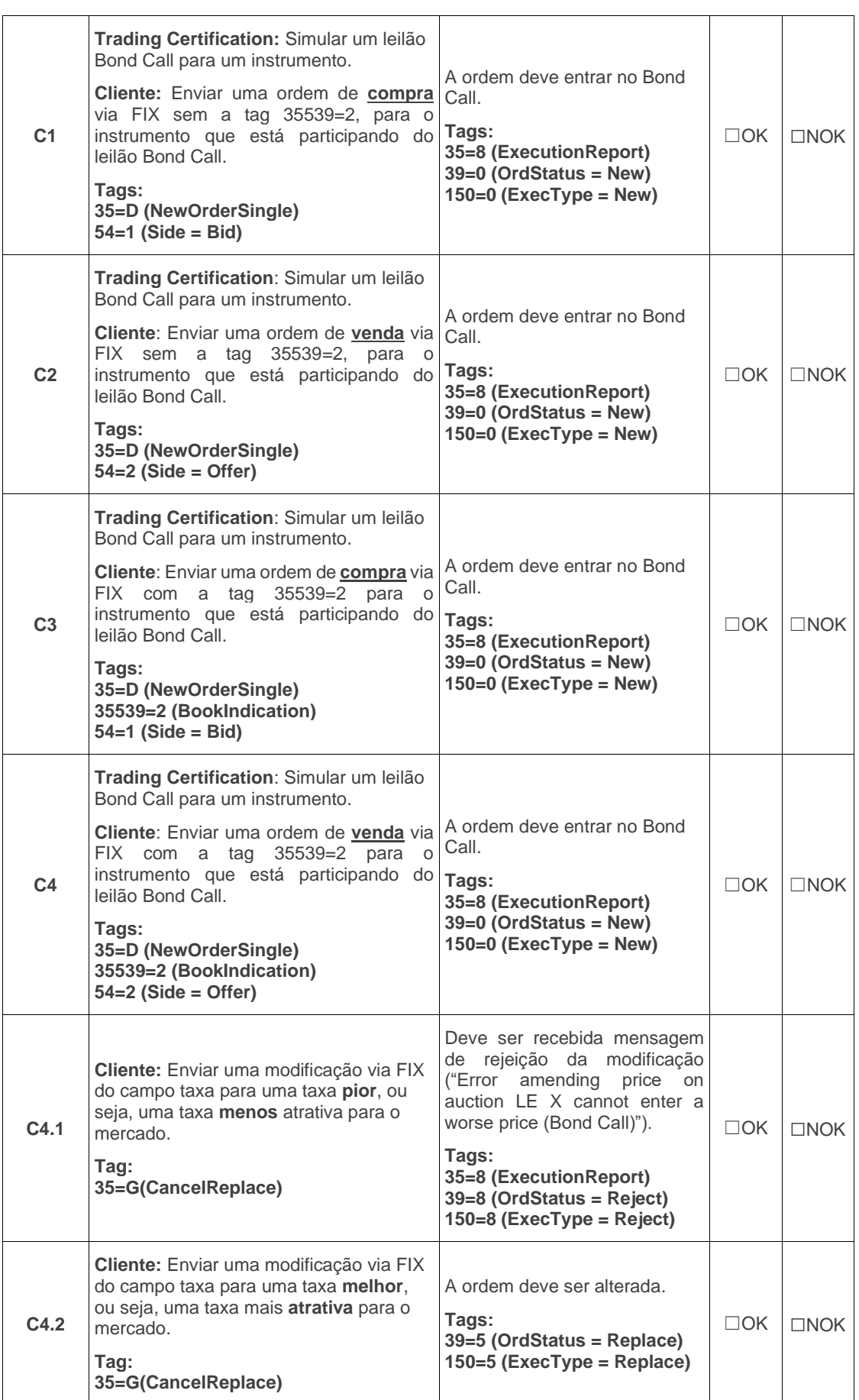

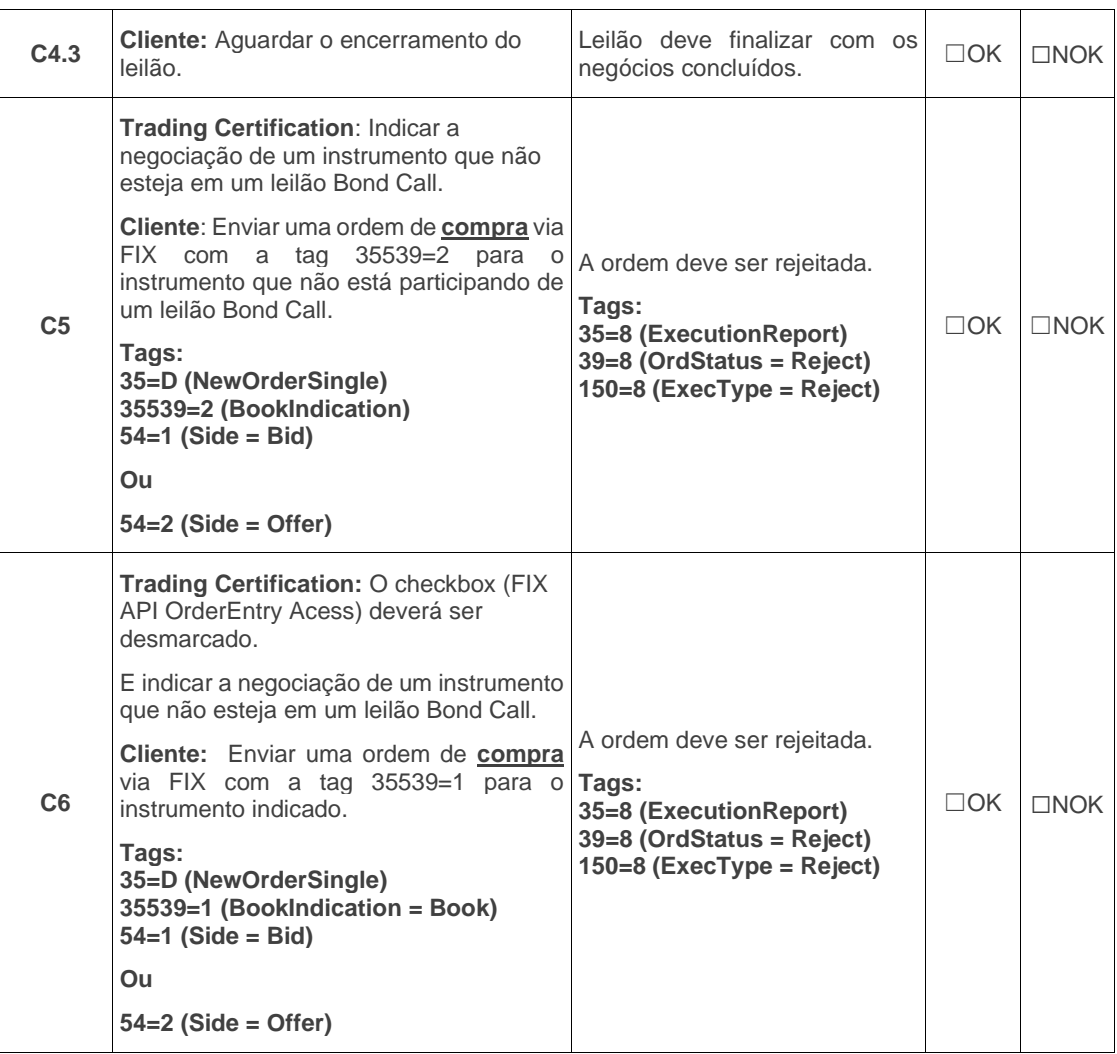

## <span id="page-6-0"></span>**3 ROTEIRO PARA MÓDULO VOICE**

#### <span id="page-6-1"></span>**3.1 TIPOS DE VOICE**

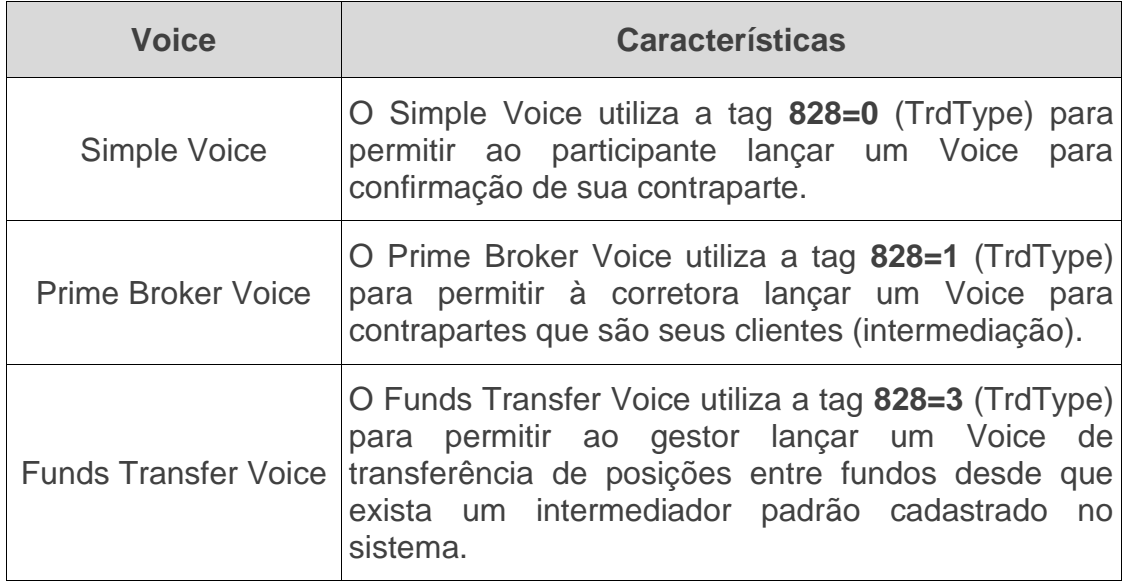

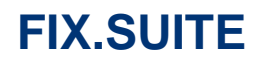

## 3.1.1 Envio de Simple Voice

<span id="page-7-0"></span>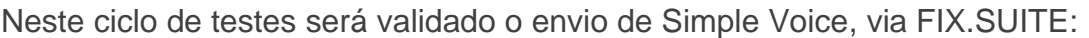

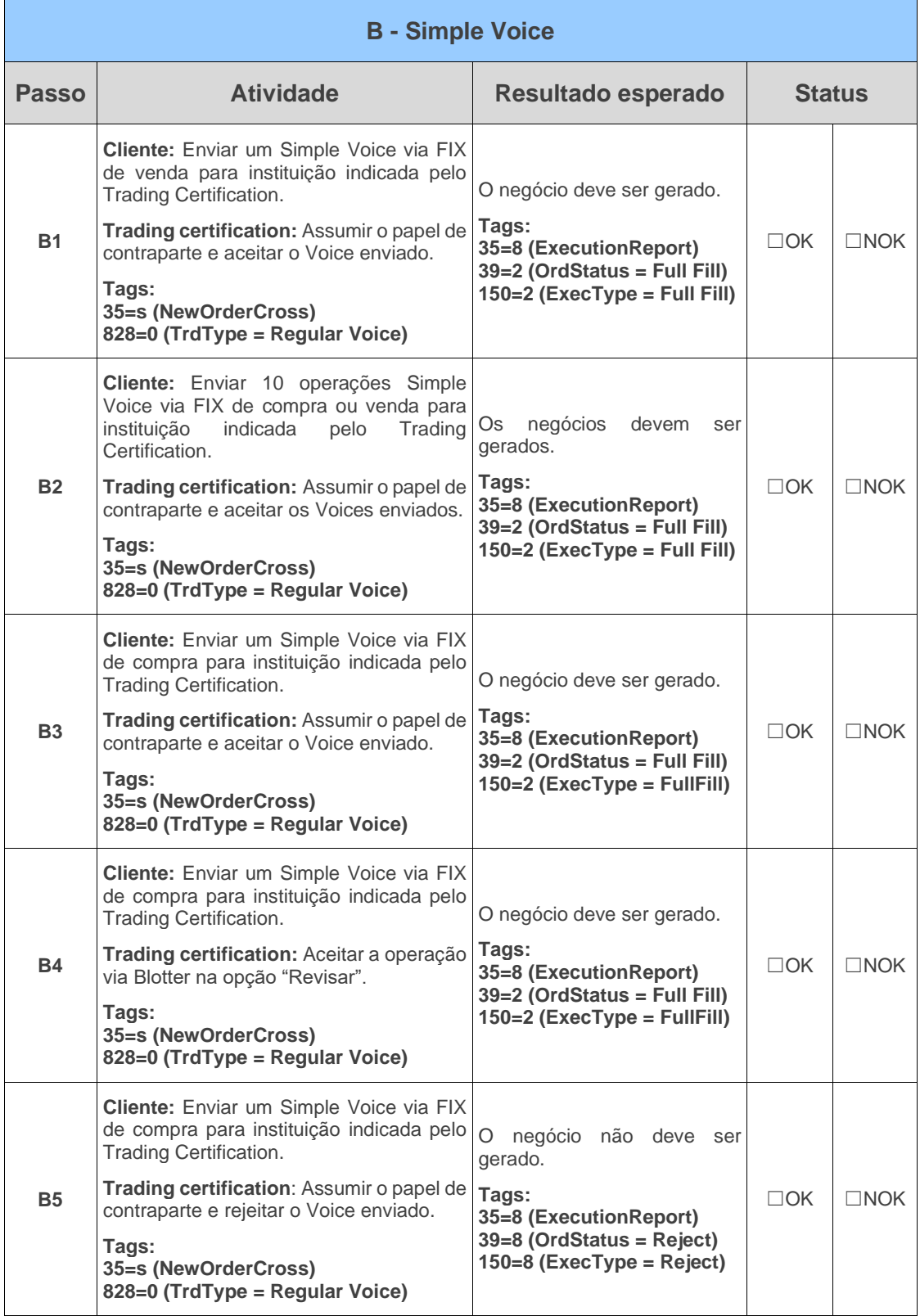

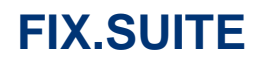

#### 3.1.2 Envio de Prime Broker Voice

<span id="page-8-0"></span>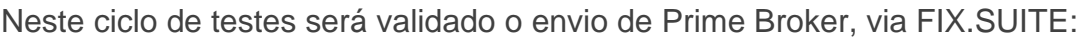

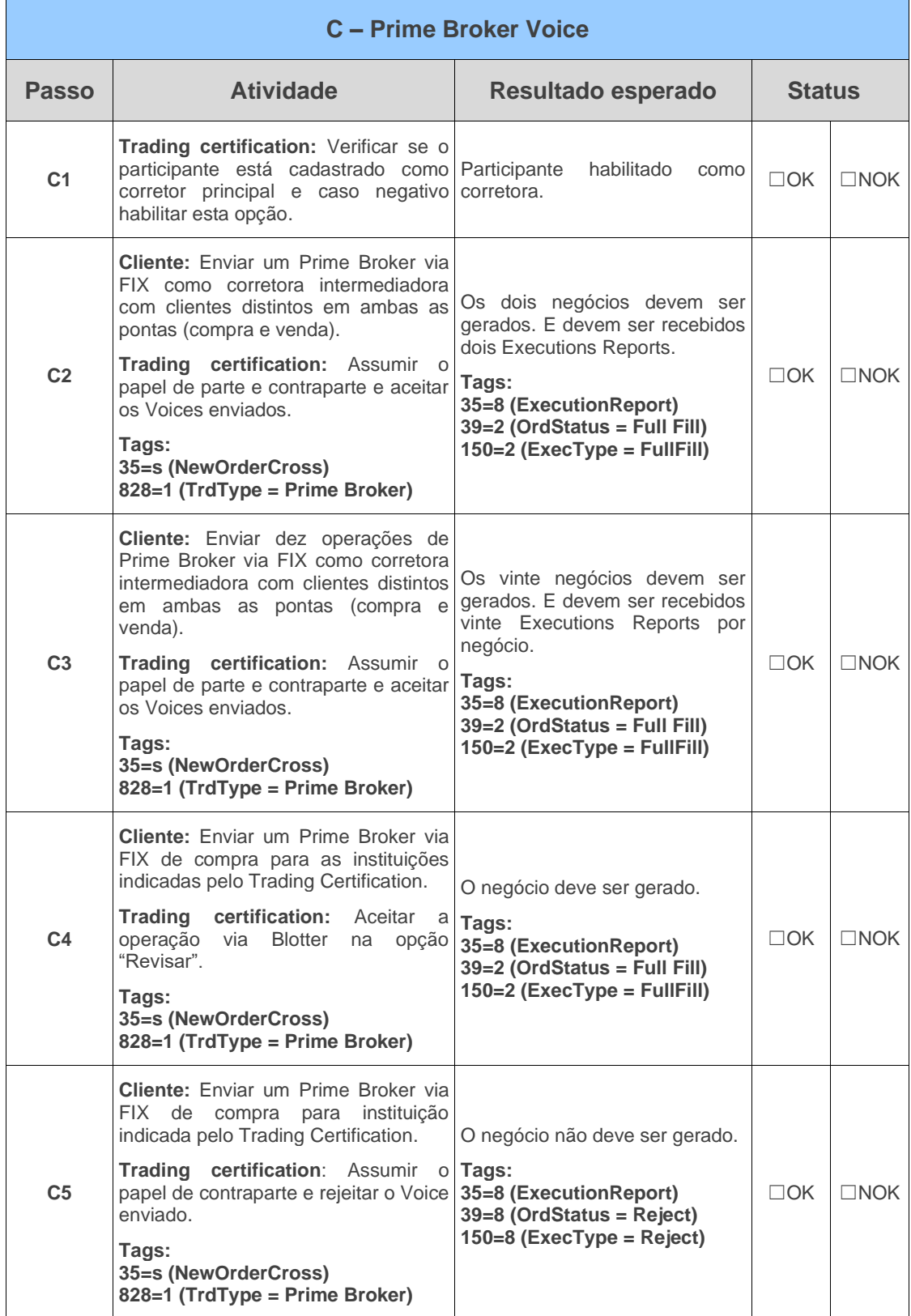

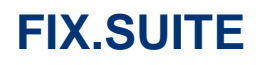

#### 3.1.3 Envio de Funds Transfer Voice

<span id="page-9-0"></span>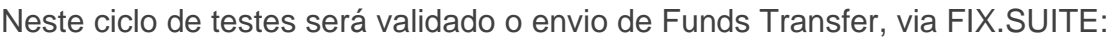

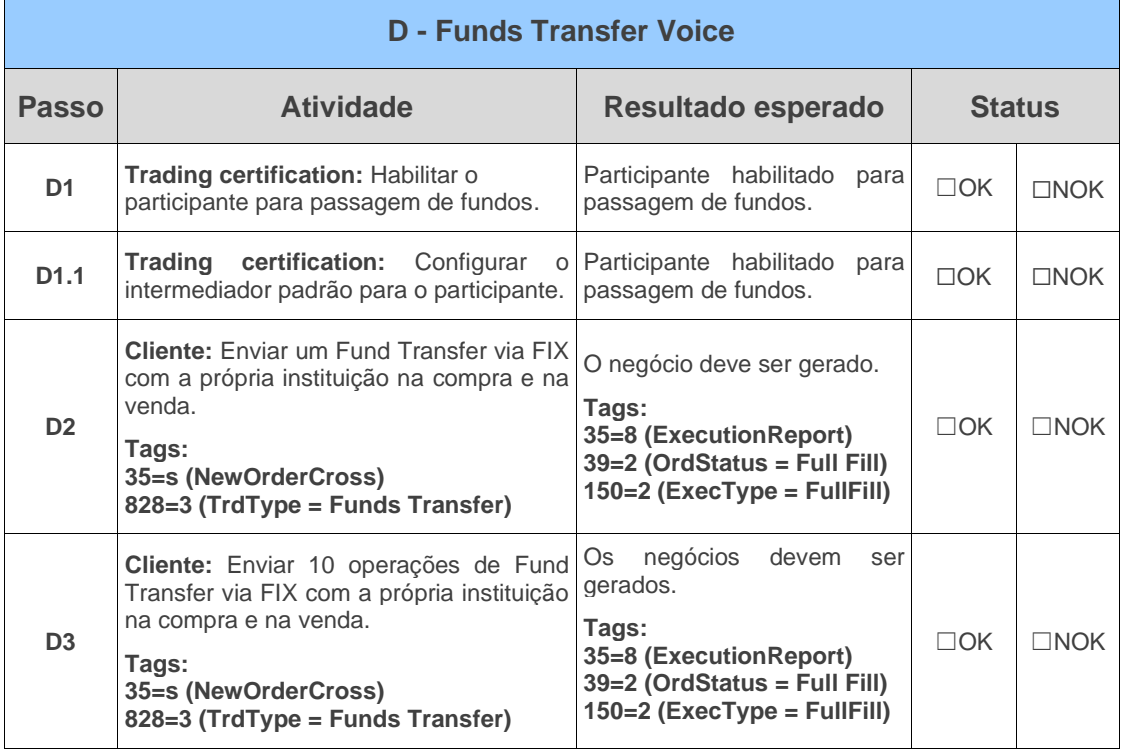